# **Il piede sull'acceleratore**

**Non importa quanto veloce sia la nostra connessione, c'è sempre la possibilità di migliorarla; e Me ci indica come fare attraverso le pagine di questa rubrica.**

#### *di Raffaello De Masi*

Benvenuti in Internet! Abbiamo messo tutto a punto, abbiamo aperto il nostro bravo account cercando l'offerta migliore e basandoci, manco a dirlo, sui consigli del nostro migliore amico, bravo "in queste cose"; O magari facendoci guidare dal nostro istinto, che non ci ha mai ingannato! Insomma, siamo pronti per sfrecciare liberi in autostrada, con il pedale dell'acceleratore a tavoletta.

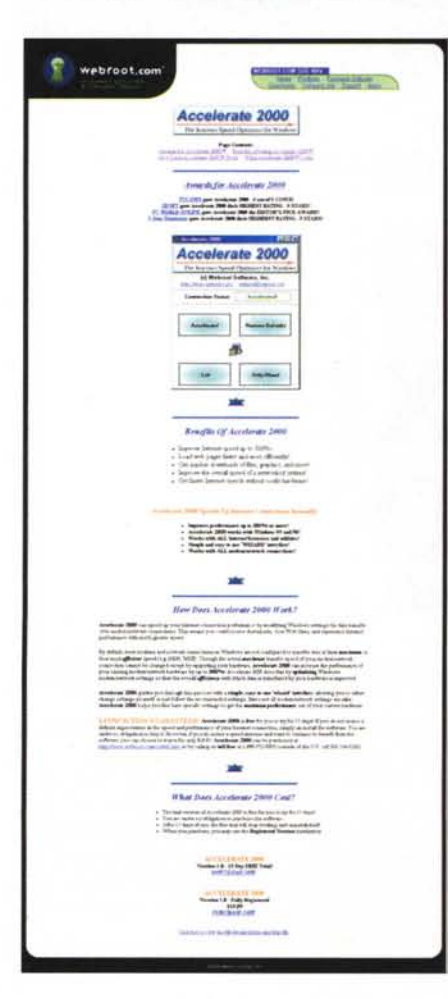

E invece, capricci della sorte, ci ritroviamo alla guida di una vecchia lumaca, malata e stanca, che ogni tanto si concede un momentino di sosta e di riposo. Ma che succede? dove abbiamo sbagliato?

Ricordate, amici veterani, com'era veloce Internet qualche anno fa, a dispetto dei vetusti modem da 14K

di allora? Eppure anche allora ci lamentavamo. Perfino la posta, allora rigorosamente text based nella maggior parte dei casi, ci pareva lenta. Ah, incontentabilità dell'uomo!

Il fatto è che navigare in Internet è come viaggiare in auto; tanto più velo-

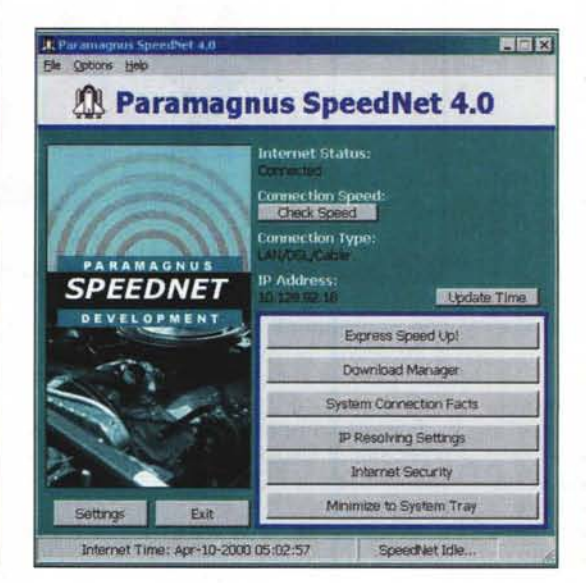

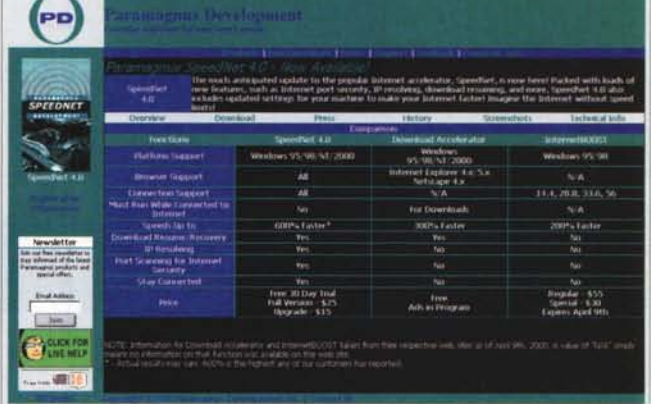

ce è la strada, tanto meno siamo disposti a sopportare rallentamenti. Nessuno si lamenta se, in città, è costretto a procedere a singhiozzo, ma la fila al casello o il rallentamento per il cantiere ci rendono immediatamente nervosi. Lo stesso è Internet.

Il problema, visto in termini di "guida" è semplice; se si decide, in auto, di andare da Atripalda a Benevento (20 km d'autostrada, sempre deserta) è probabile che, in qualche minuto di viaggio, si giunga a destinazione! AI contrario, se decidessi di andare a Bologna, è statisticamente molto più probabile che possano intervenire intoppi nel viaggio, che mi faranno ritardare con rallentamenti e deviazioni. Giusto come su Internet, ne vediamo l'analogia!

Quando tentiamo di scaricare una pagina Web o un programma in FTP da un server, allo stesso modo, i nostri viaggii verso la destinazione e, al contrario, quello dei dati verso speed tet idle... and inoi, saranno basati sul "traf-

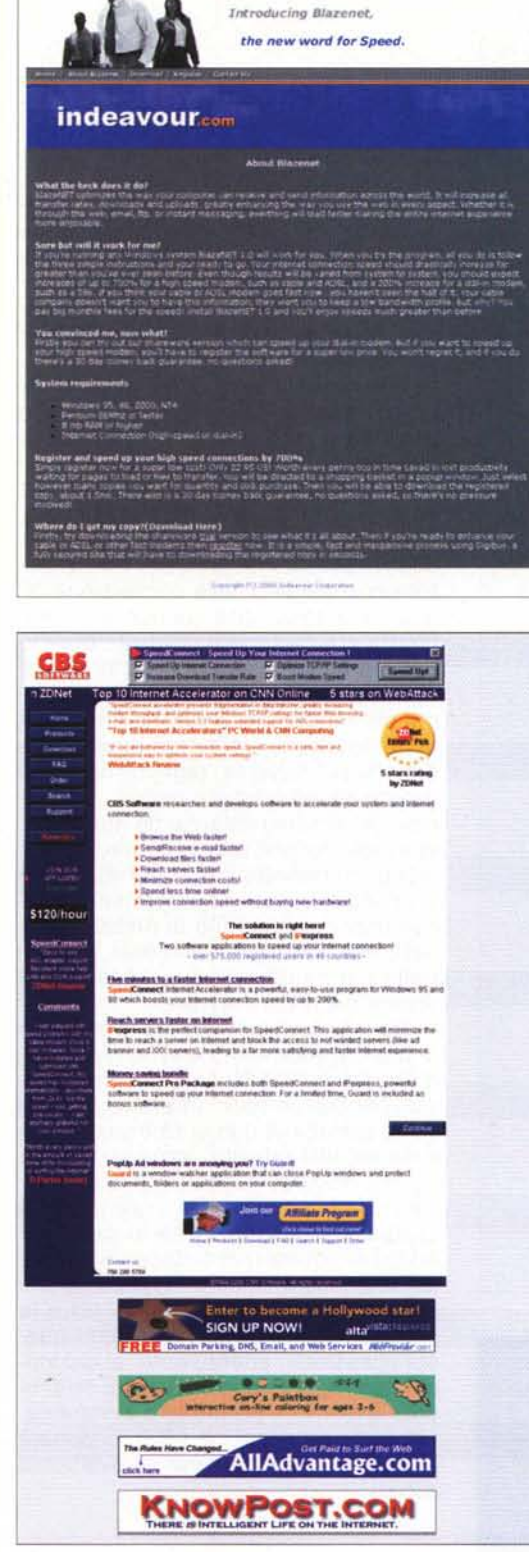

How Fast Can You Go?

fico" che incontreranno sulla rete. Una volta che il contatto è stato stabilito, il nostro povero server deve incaricarsi di trasportare la pagina richiesta attraverso sovente mezzo mondo, saltando da server a server intermedio fino a che non ci raggiunge.

E giusto per complicare le cose, è

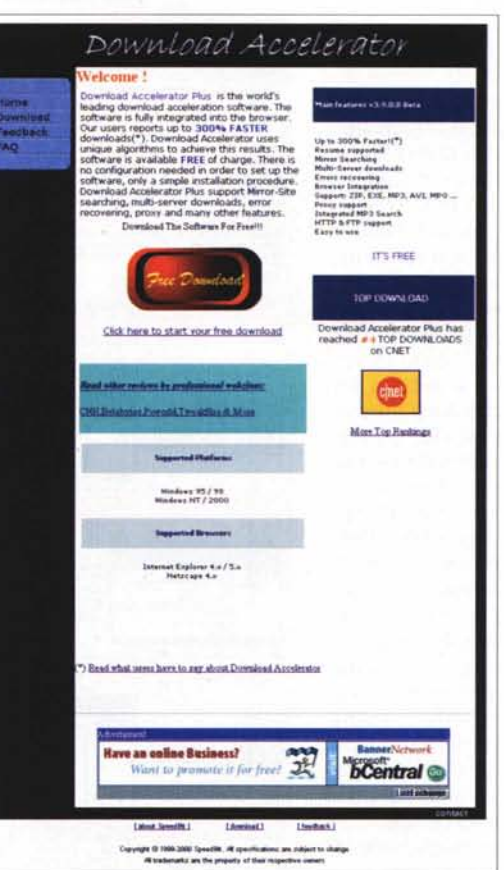

probabile che la stessa pagina sia stata richiesta contemporaneamente da altri

utenti. Sa già di miracolo che tutto funzioni ancora!E abbiamo anche il coraggio di lamentarci!

Fortunatamente, comunque, ci sono modi e mezzi per cercare di ridurre, non potendoli certo eliminare, questi disagi; vediamo come!

## **Una fatica** da forzati!

In ordine a migliorare le possibilità di trasferimento dei dati sulla rete e, in definitiva, di rendere più confortevole la navigazione, è necessario avere ben chiaro come una pagina Web, un messaggio d'e-mail, o un file trasferito in FTP proveniente

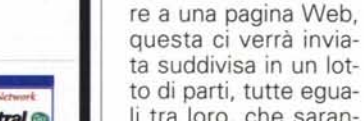

no sganciati l'uno dall'al-

tro, che viaggiano sulla stessa linea e che vengono riassemati all'arrivo, e ci

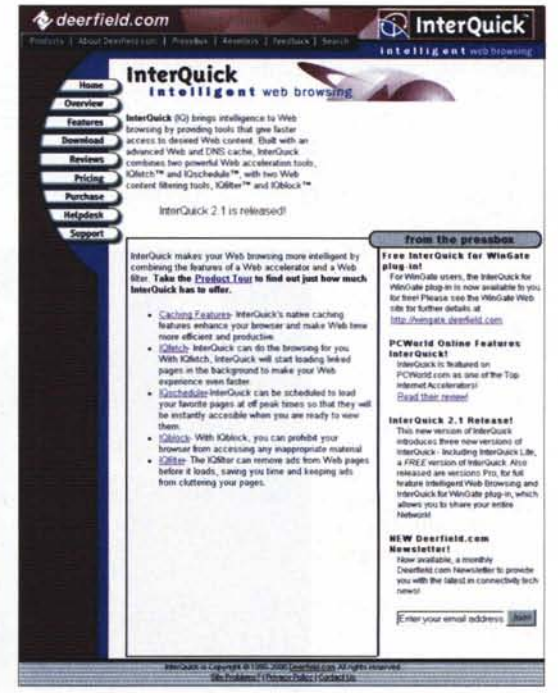

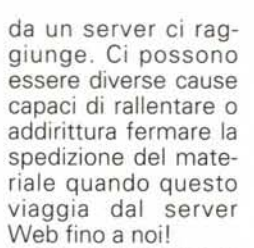

**Informed** 

Al contrario del sistema postale, dove una lettera viaggia, tutta intera, dal mittente al destinatario mediante un solo veicolo, Internet maneqgia tutto quel che ci raggiunge o che traffica sulle sue linee spezzettandolo in frammenti, quelli che in gergo si chiamano "pacchetti". Questo vuol dire che, quando chiediamo di accedeli tra loro, che saranriassemblate all'arrivo presso di noi; immagiamo una serie di vagoncini

#### saremo andati molto vicini

Solo che, a questa condizione già di per sé penalizzante, se ne aggiungono altre. Il fatto è che i pacchetti, come dicevamo, sono fisicamente separati, e ognuno cercherà la migliore strada per raggiungerci. Un po' come prendere la Divina Commedia e dividerla in pagine che verranno spedite a un nostro amico ognuna in una busta. Alcune pagine troveranno la strada diretta e raggiungeranno rapidamente la destinazione, ma potrà succedere che altre, durante il loro trasferimento, incontreranno difficoltà di percorso (immaginiamo la sequenza di vagoncini e che qualcuno ne interrompa il flusso perché sulla stessa linea deve transitare un rapido; o peggio, immaginate che i vagoni della mia spedizione si mischino con quelli di due o cento altre. O, infine, immaginiamo che alcuni vengano instradati attraverso altre strade). Insomma, un bel da fare! E non è tutto; potrebbe succedere che qualche pezzetto (come, nel caso precedente, qualche pagina della Commedia) vada perso, per cui sarà necessario rispedire la parte non giunta a destinazione. E' vero che di tutte queste operazioni noi non avremo mai modo di sapere nulla, ma è altrettanto vero che le complicazioni insite nel progetto si pagano in termini di tempo.

Come fare, allora, per migliorare la situazione, almeno per quel che ci è possibile? La prima cosa da fare, manco a dirlo, è quella di disporre di un collegamento di qualità in forma di fornitore di servizi e di hardware ad hoc.

Per il primo discorso, già tempo fa avemmo modo, su queste pagine, di parlare dei provider gratuiti, che mettono a disposizione accessi senza canone. La domanda più comune che si pone a tal proposito è se vale la pena di approfittare di queste offerte, a prima vista del tutto vantaggiose. La risposta

è: "Dipende!". Diceva mio padre che chi più spende meno spende, vale a dire che se continuano a esserci sul mercato fornitori con canone la ragione certamente ci sarà. L'esempio più evidente è Telecom, che offre, accanto all'offerta free, l'abbonamento Premium. Anche se, negli ultimi tempi, la qualità dei servizi gratuiti è sensibilmente mi-

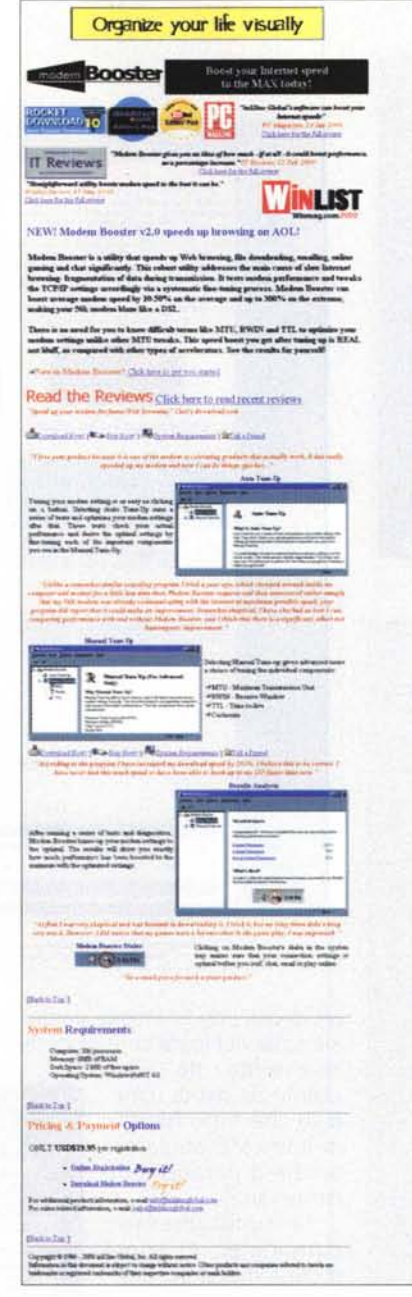

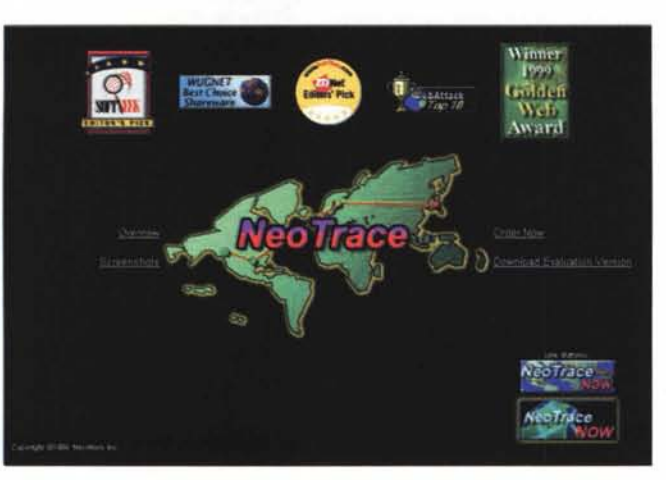

gliorata, provate a usare una connessione del secondo tipo e noterete subito la differenza di prestazioni e qualità. Ne riparliamo tra poco.

Ovviamente, in autostrada, le prestazioni sono proporzionali alla macchina su cui si viaggia. Quindi niente di meno di un modem a 56K, che garantirà trasferimenti più veloci e, ovviamente, a conti fatti, spese telefoniche più ridotte.

Se disponiamo di una linea ISDN non pensiamoci due volte a mandare in pensione il nostro modem analogico; ci ritroveremo con velocità di trasferimento spesso raddoppiate (e anche più) a onta della modesta differenza di velocità di trasferimento dichiarata (56k contro 64K; il discorso sta anche nel tempo impiegato nella conversione digitale-analogico, che qui non avviene). Inoltre c'è da tenere conto (e questo per motivi intrinseci non superabili di qualità della linea) che il limite massimo dei modem analogici da 56K è puramente fittizio, e potremo essere soddisfatti se, talvolta, taglieremo il traguardo dei 50 (sempre meglio, comunque, del vecchio catorcio da 36). E poi, in fondo, tutto il gioco, costerà, più o meno, un biglietto da centomila, giusto la rinuncia, per un paio di settimane, al cornetto e cappuccino di mezza mattinata, che, oltre tutto, aumenta la ciambella nei fianchi proprio adesso che stiamo per andare al mare!

Per chi desidera davvero fare il salto di qualità, ritorniamo un momento sul discorso dell'ISDN. La Telecom continua periodicamente ad offrire l'attivazione gratuita (e non si sa ancora bene cosa accadrà quando, come si dice, tra poco il discorso canone subirà un radicale cambiamento) ma il grande vantaggio sta nel fatto che si possono adottare collegamenti doppi, sfruttando ambedue le linee e facendo saltare la velocità a ben 128K.Quasi tutte le schede ISDN più recenti offrono questa possibilità); attenti, però, al raddoppio degli scatti del contatore. E se proprio abbiamo il portafoglio a mantice, una bella connessione ADSL ci porterà a viaggiare su un F14 con gli overboost accesI.

## **Messa a punto e carburante speciale.**

E adesso passiamo al computer. Sebbene sia perfettamente possibile navigare in Internet anche con una vecchia macchina, addirittura con un 386 o con un FX, un computer potente

#### **Informed**

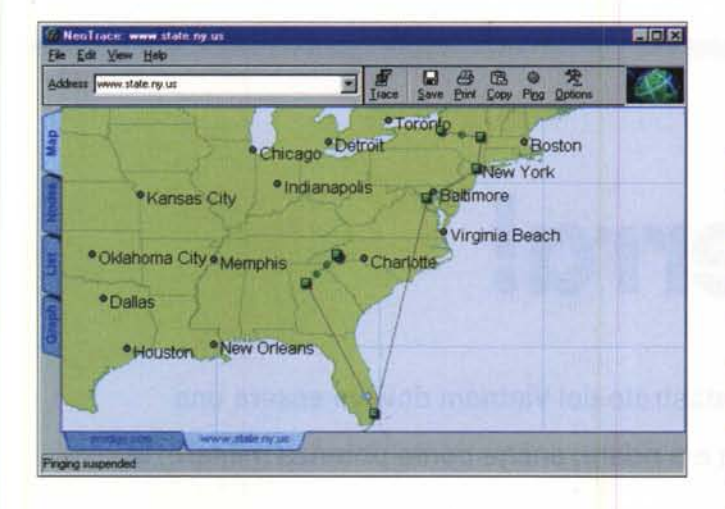

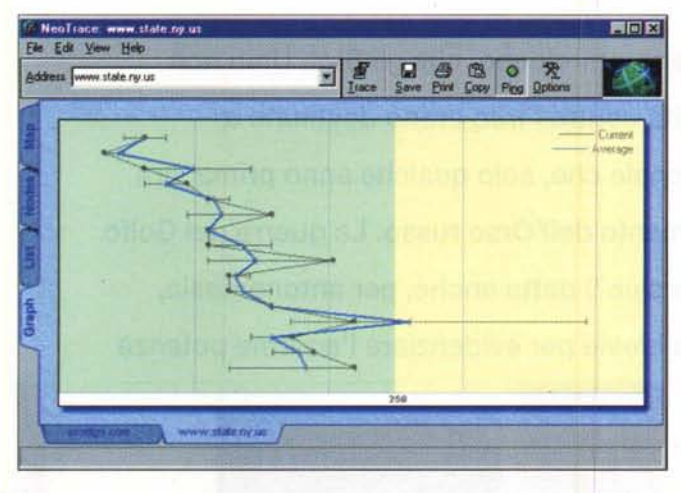

sarà certo più lesto a mostrare sullo schermo le pagine scaricate. Un minimo accettabile di prestazioni lo si ottiene poi con almeno 32 MB di RAM, e i migliori risultati in termini di rapidità ed efficienza di gestione li otterremo adottando uno dei più moderni browser, che peraltro hanno bisogno di ancora più ampie quantità di memoria.

La pedina successiva del gioco delle velocità è la qualità del nostro provider. Ne abbiamo già accennato in precedenza, i servizi a pagamento lo sono per qualche motivo, no? Se abbiamo del gratuito. Il problema è che un nuovo fornitore, quando si presenta sul mercato, mette a disposizione il meglio come attrezzature e qualità intrinseca di connessione. Ma poi, col passare del tempo, l'aumento degli iscritti lo porta più o meno rapidamente al livello degli altri (per la verità forse proprio perché poco conosciuto, un fornitore gratuito ha sempre mantenuto un livello di qualità elevato; non possiamo nominarlo qui, visto che se poi dieci o ventimila lettori del De Masi ci si iscrivono, addio qualità! Ma chi ha sfoglia-

### **Montiamo un overboost!**

Di acceleratori per Web ce ne sono tanti, ma proprio tanti! basta dare un'occhiata alle pagine di Tucows, di Davecentral o di Filez per trovarne di tutti i tipi e fatture. Ne vedete alcuni nella pagine di questo articolo, e numerosi altri ce ne sono nei siti indicati. Ma se desiderate dare un'occhiata a qualcosa di veramente speciale, vi consigliamo di visitare il sito di Neotrace, http://www.neotrace.com, per scaricare l'omonimo pacchetto. Si tratta di un'utility ben nota nel campo degli specialisti d'analisi di connessioni, ma che permette anche al normale utente di sbirciare dietro le quinte dei processi di connessione. Cosa fa Neotrace è presto detto; esso "traccia" il percorso della nostra connessione, vale a dire legge i nodi che via via vengono chiamati in causa perché la nostra richiesta giunga a destinazione; il tutto, poi in forma sia analitica che grafica. E possiamo assicurare che vedere il viaggio, su un mappamondo, delle nostre richieste e del materiale che ci arriva è quanto mai suggestivo e, forse, ci farà maledire di meno i tempi di attesa che ci sembrano, ogni giorno, più lunghi. Insomma, ci insegnerà un po' di modestia e di rispetto per il lavoro degli altri!

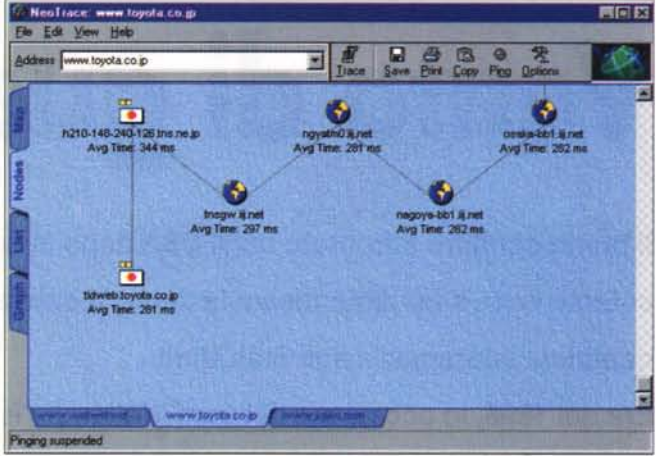

deciso di optare per un servizio gratuito, beh, è il caso di iscriversi almeno a un paio di fornitori; E' un fatto corrente che i provider attraversino periodi alternativi di servizio efficiente e di prestazioni modeste, non soltanto nel campo

to numeri più vecchi di MC sa a chi mi riferisco!) Se proprio vogliamo essere sempre al corrente delle novità, iscriviamoci a qualche newsgroup e potremo essere aggiornati, sempre, in tempo reale.

E infine dobbiamo valutare la vera chiave di volta del problema, Net stesso. Beh, qui c'è pochino da fare direttamente, ma se vogliamo provare, la tecnica più immediata, in caso di connessione lenta a una pagina è di schiacciare il pulsante di refresh-aggiorna del browser. In questo modo costringiamo Communicator o Explorer a ricaricare daccapo la pagina con una nuova ricerca, cosa che può determinare un diverso reinstradamento della connessione.

Se neppure questo funziona, beh, il server potrebbe essere semplicemente sovraccarico di richieste. In questo caso non c'è niente altro da fare se non armarsi di certosina pazienza o di spegnere tutto, andare a bere un caffè, e riprovare più tardi. E' ovvio che, essendo la maggior parte del traffico regolato dagli Stati Uniti, e che i siti più popolari si trovano lì, è più conveniente navigare la mattina fino intorno alle 2-3 pomeridiane, e molto meno la sera. Per lo stesso motivo è consigliabile navigare nei weekend, quando il traffico business è quasi assente.

Ebbene, ci sarà un giorno in cui i collegamenti avverranno in un baleno, le pagine saranno scaricate in un fulmine, non pagheremo nulla per la connessione e ci potremo collegare immediatamente con il più frequentato dei siti in un battito di ciglia, in qualunque ora del giorno e della notte. Saremo allora felici? No, certamente, saremo ancora qui a lamentarci di come il Net è lento, come una tartaruga malata e stanca. A risentirci! **AIS**